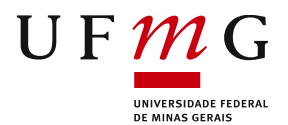

## **Resultados Homologados – 331ª Reunião do Colegiado Doutorado Fluxo Contínuo**

## Aprovados

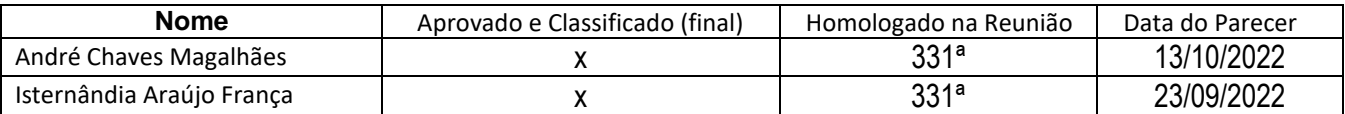

Em atendimento ao item 7.2 do Edital, "O candidato aprovado e classificado no processo seletivo do DOUTORADO deverá efetuar, exclusivamente pela internet, até 10 dias corridos após o resultado final, o seu cadastro prévio, mediante o preenchimento de formulário disponível no site **https://sistemas.ufmg.br/cadastroprevio**. O DRCA tomará as providências para efetuar o Registro Acadêmico após o recebimento da documentação completa dos candidatos selecionados, na forma exigida (cópias legíveis e sem rasuras) e do preenchimento da Ficha de Cadastro Prévio pelo candidato classificado. A documentação completa dos selecionados será enviada ao DRCA pela Secretaria do Programa até 5 dias úteis após o cadastro prévio. A partir do dia 18/10/2022, estará disponível o preenchimento do cadastro prévio. Caso o(a) candidato(a) seja participante de disciplinas isoladas, deverá solicitar o cancelamento do registro na mesma. Para isso basta preencher o requerimento de desligamento, que se encontra no link [\(https://ppgee.ufmg.br/docs/RequerimentoDesligamento.pdf\)](https://ppgee.ufmg.br/docs/RequerimentoDesligamento.pdf) e encaminhar para a secretaria. E somente depois enviar os documentos para efetivação do registro. A lista dos documentos encontram-se no site do DRCA [https://www2.ufmg.br/drca/drca/Home/Pos-Graduacao/Registro-](https://www2.ufmg.br/drca/drca/Home/Pos-Graduacao/Registro-Academico/4.-Documentacao)[Academico/4.-Documentacao](https://www2.ufmg.br/drca/drca/Home/Pos-Graduacao/Registro-Academico/4.-Documentacao) , O envio deve ser realizado em **ARQUIVO ÚNICO**, em formato PDF, encaminhado para secretaria do PPGEE, ppgee@cpdee.ufmg.br, com data limite de 28/10/2022, às 23:59h, **no campo assunto da mensagem inserir a seguinte expressão**: **"Documentos Doutorado 331"**. Após a efetivação do registro a secretaria encaminhará por e-mail as orientação para a escolhas das disciplina a serem cursadas pelos alunos.